# Knowledge Organiser

Spreadsheets

### Spreadsheets

#### **Summary**

A spreadsheet is a program which makes it easy for you to work with numbers. It consists of a page made up from columns and rows which are arranged into a grid.

You can identify every single cell on a spreadsheet by its unique cell reference, made up from the row number and column letter, for example A6, E14, N45. Numbers, text or formulas can be entered into each cell.

Formulas allow you to perform calculations on the numbers in your spreadsheet. You can add, subtract, multiply and divide numbers by using formulas.

Using formulas is a very good idea, because it means that once your spreadsheet is set up, any changes you make to one area are automatically recalculated throughout the spreadsheet.

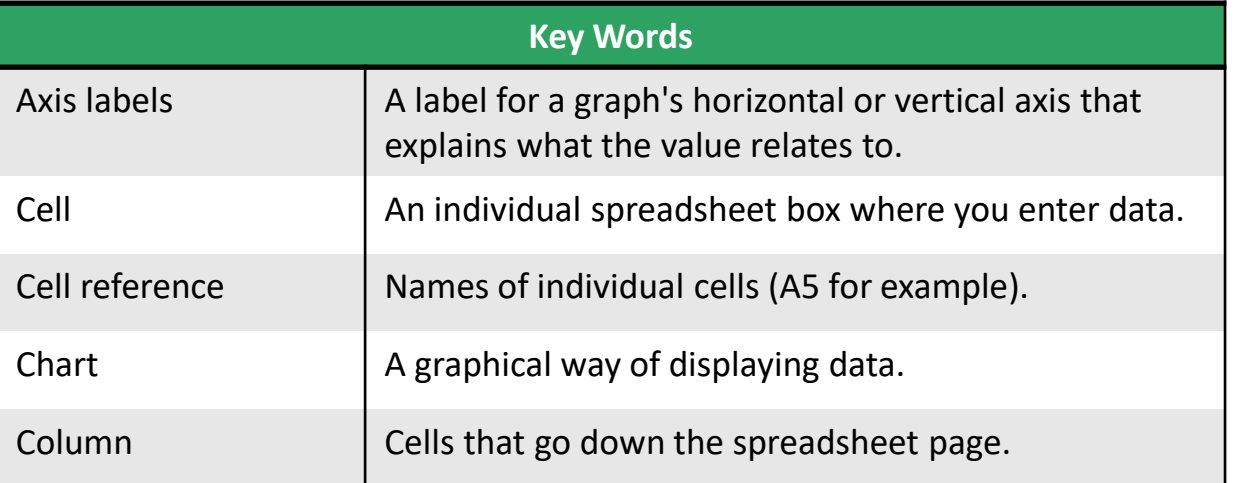

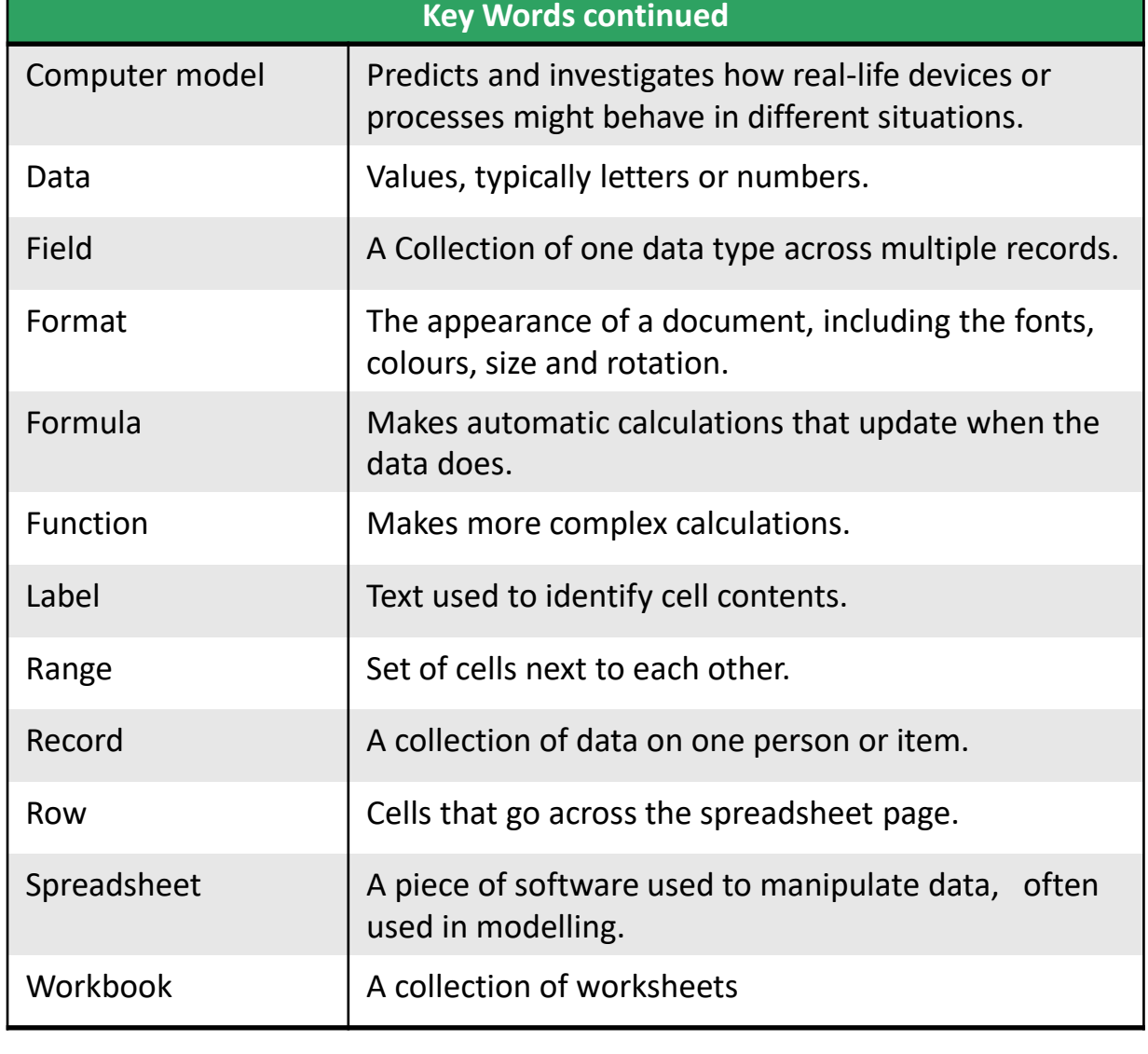

#### Spreadsheets

#### **Advantages of using Spreadsheets:**

- They can simulate real life events safely.
- When actioned correctly, formula will automatically update the result of a calculation when data in amended.
- Data can be presented in the form of charts and graphs.
- You can carry out "what if?" investigations. For example, the grocer could increase his prices to see the effect on sales and the builder could increase his hourly charge to see the effect on his daily total.

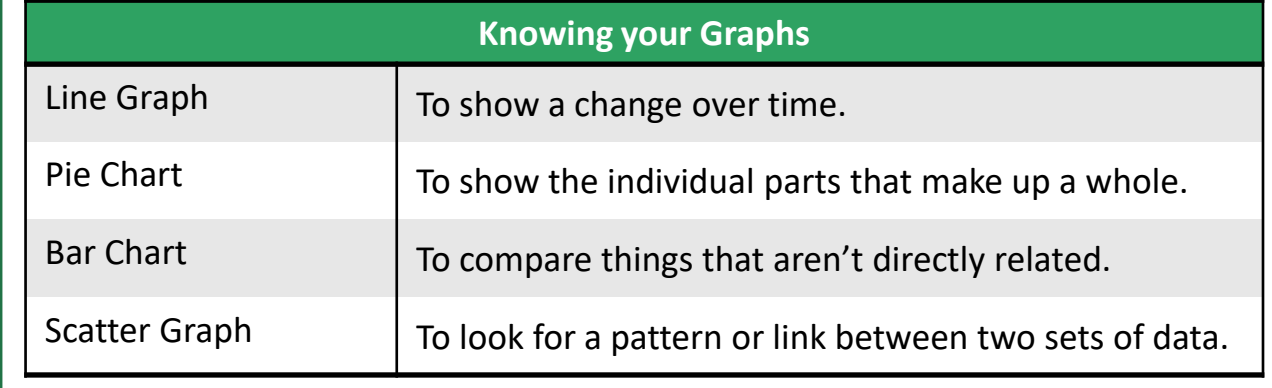

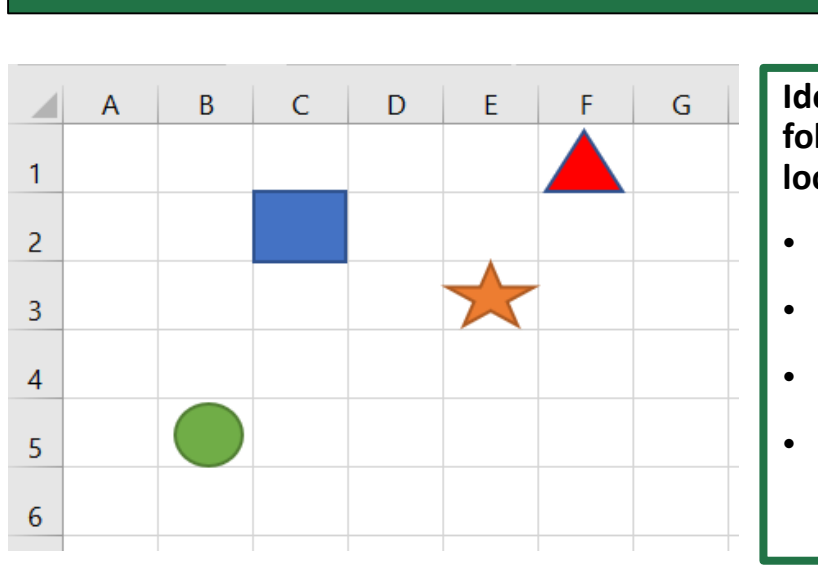

## Cell Referencing

**Identify the cells the following shapes are located:**

- Square C2
- $\cdot$  Circle B5
- $•$  Star E3
- Triangle F1

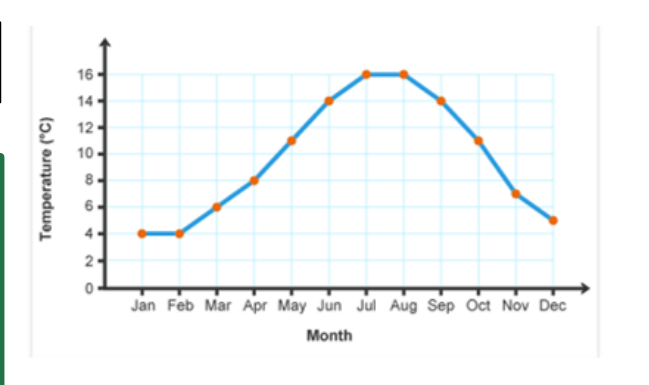

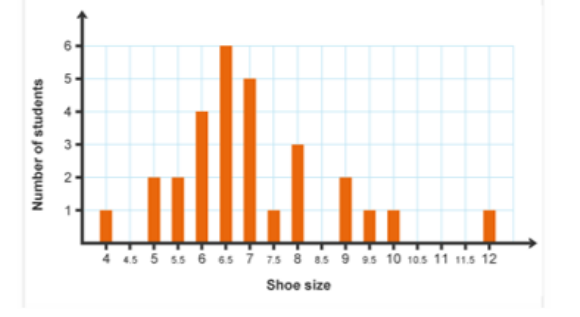

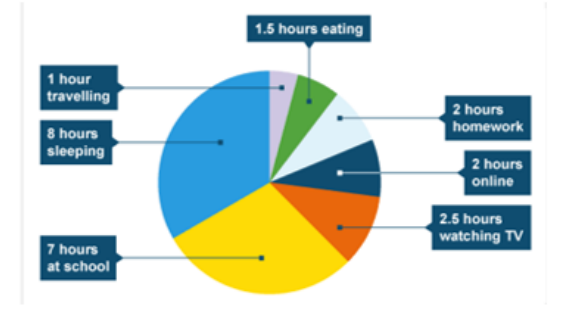

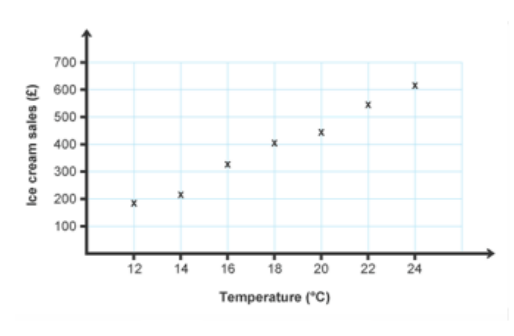

## Spreadsheets

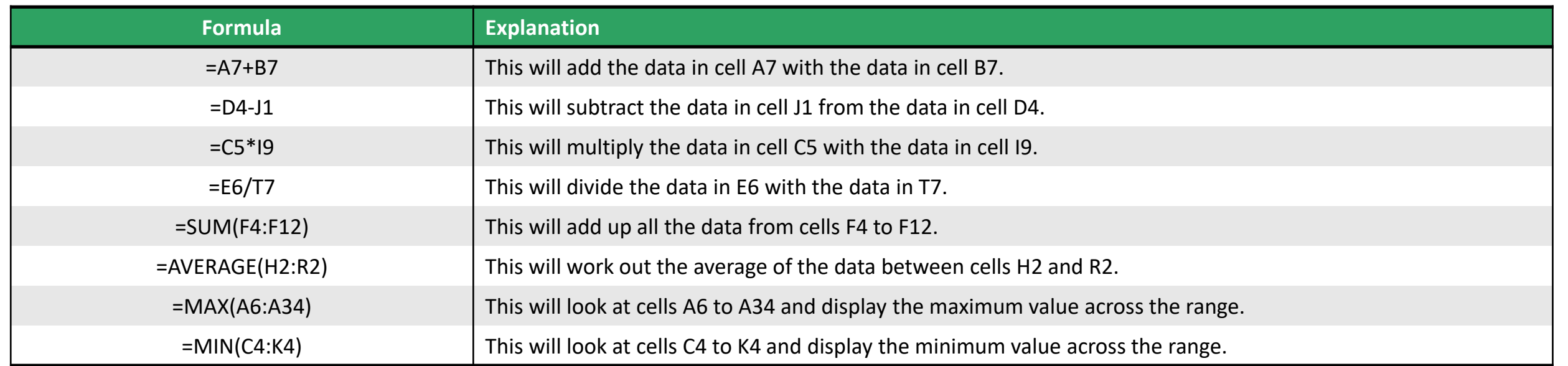

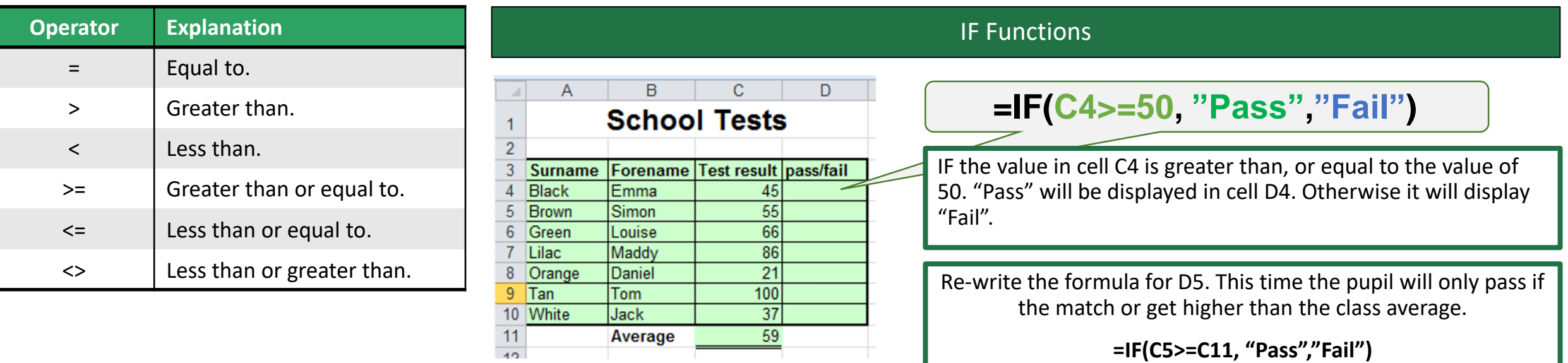